**Karthik Vaidhyanathan**

# **CS3.301 Operating Systems and Networks Persistence: Files and Directories**

**<https://karthikvaidhyanathan.com>**

1

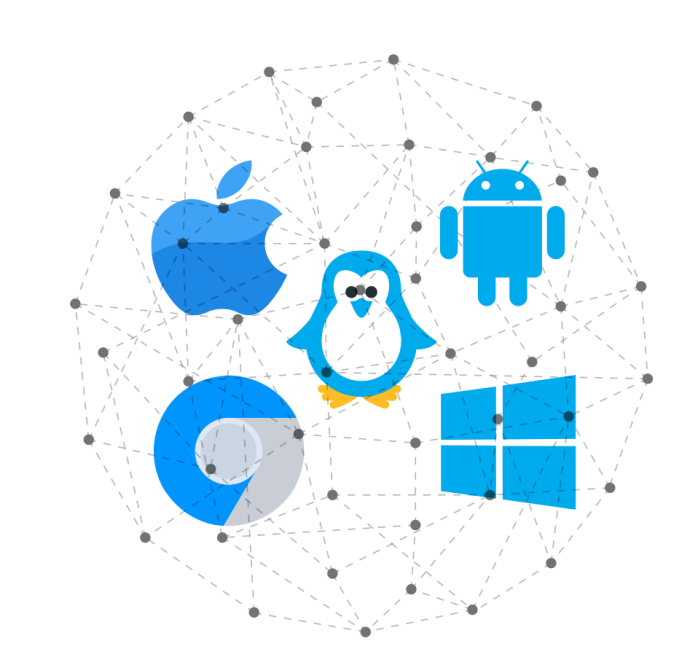

**INTERNATIONAL INSTITUTE OF INFORMATION TECHNOLOGY** 

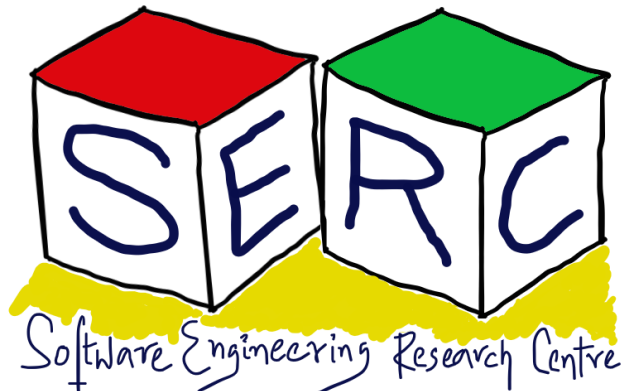

HYDERABAD

# **Acknowledgement**

- Sources:
- Operating Systems in Three Easy Pieces by Remzi et al.

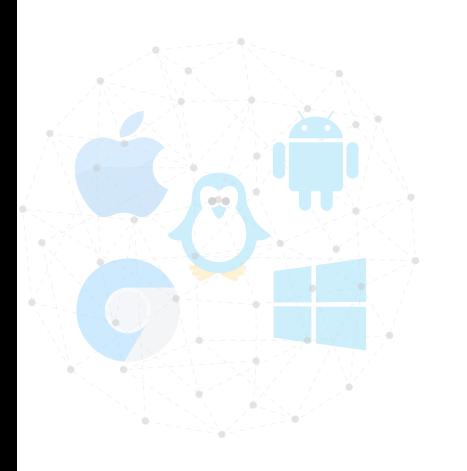

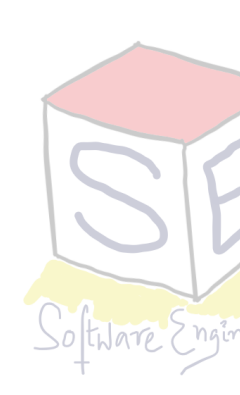

The materials used in this presentation have been gathered/adapted/generate from various sources as well as based on my own experiences and knowledge -- Karthik Vaidhyanathan

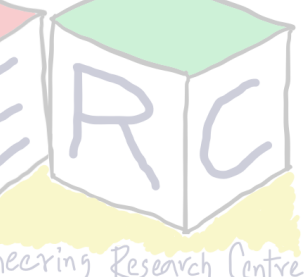

# **The flow of access**

- Application performs read or write to a file
- CPU communicates to OS which invokes the File System (FS)
- The OS may check in its cache if its already there
- FS prepares block level information to disk controller
- A Direct Memory Access (DMA) is set up
- Disk controller performs the physical read or write based on commands from DMA and file system

• If its read, Disk -> DMA, for writes, DMA -> **Disk** 

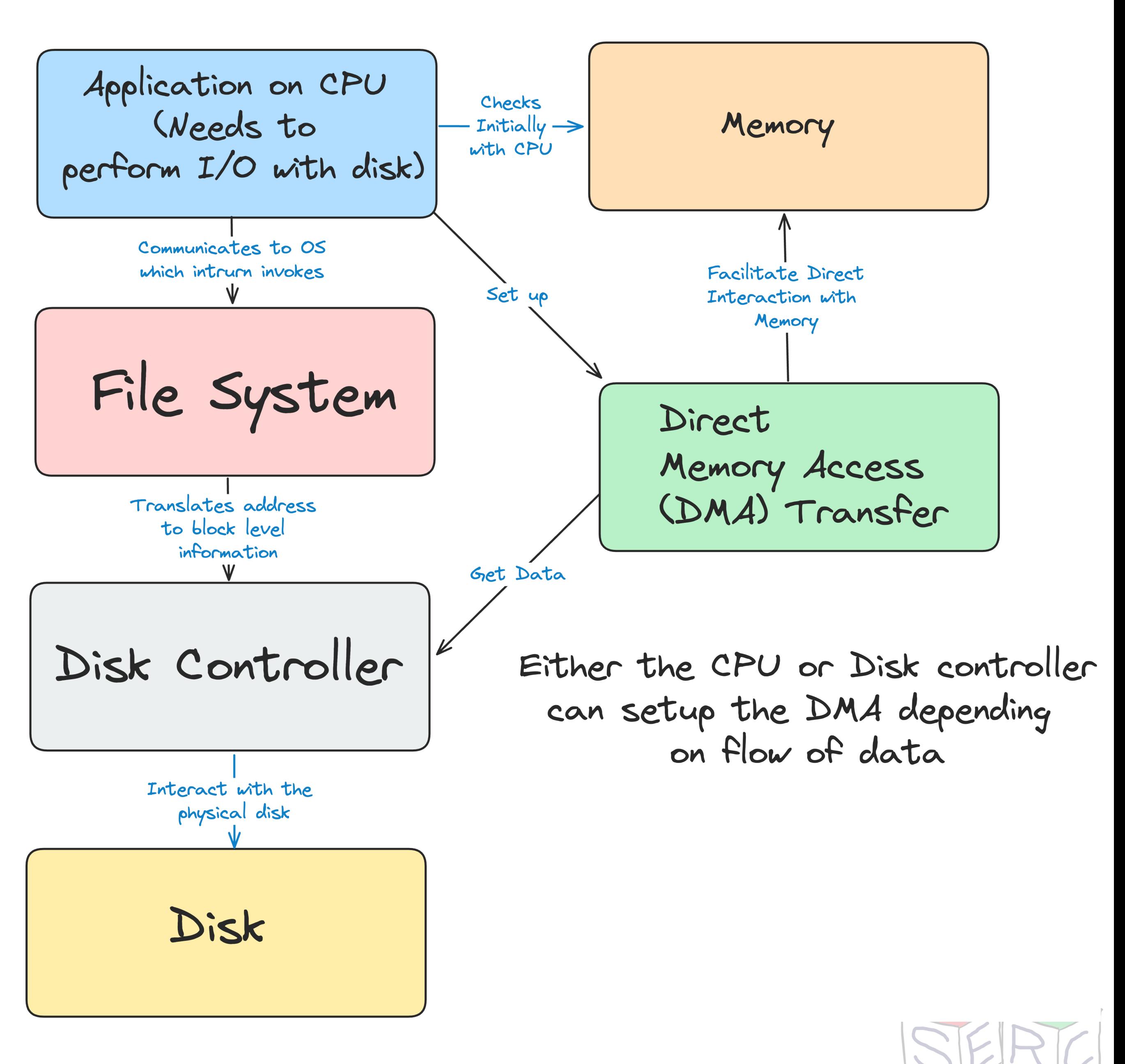

# **So far!**

### **• Devices for Persistence**

- Hard disk Simple interface, store data in magnetic disks
- 
- **• What we still need!** 
	- How to manage a persistence device?
	- What about the APIs?

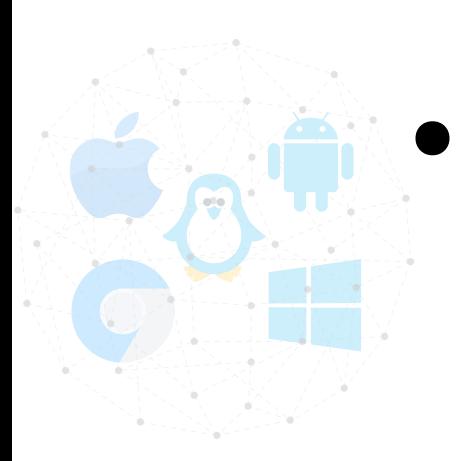

What are some key implementation aspects!

• RAIDs provide support for improved capacity, performance and reliability

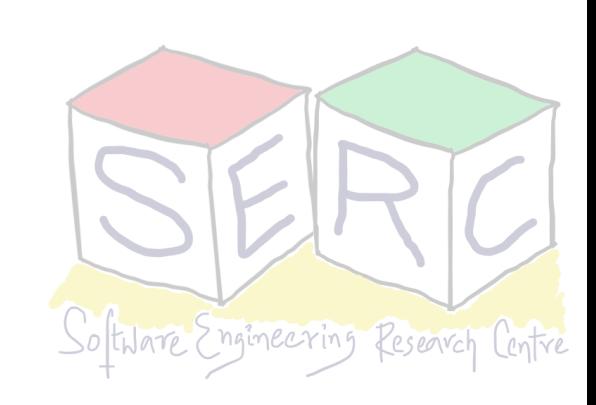

# **Virtualization of Storage**

- Just like memory, storage is virtualised
	- Supported by file system
	- User does not see disk but everything is through two major abstractions
- **• Two**
	- Files
	- **Directories**

**Image source:** Dalle-3

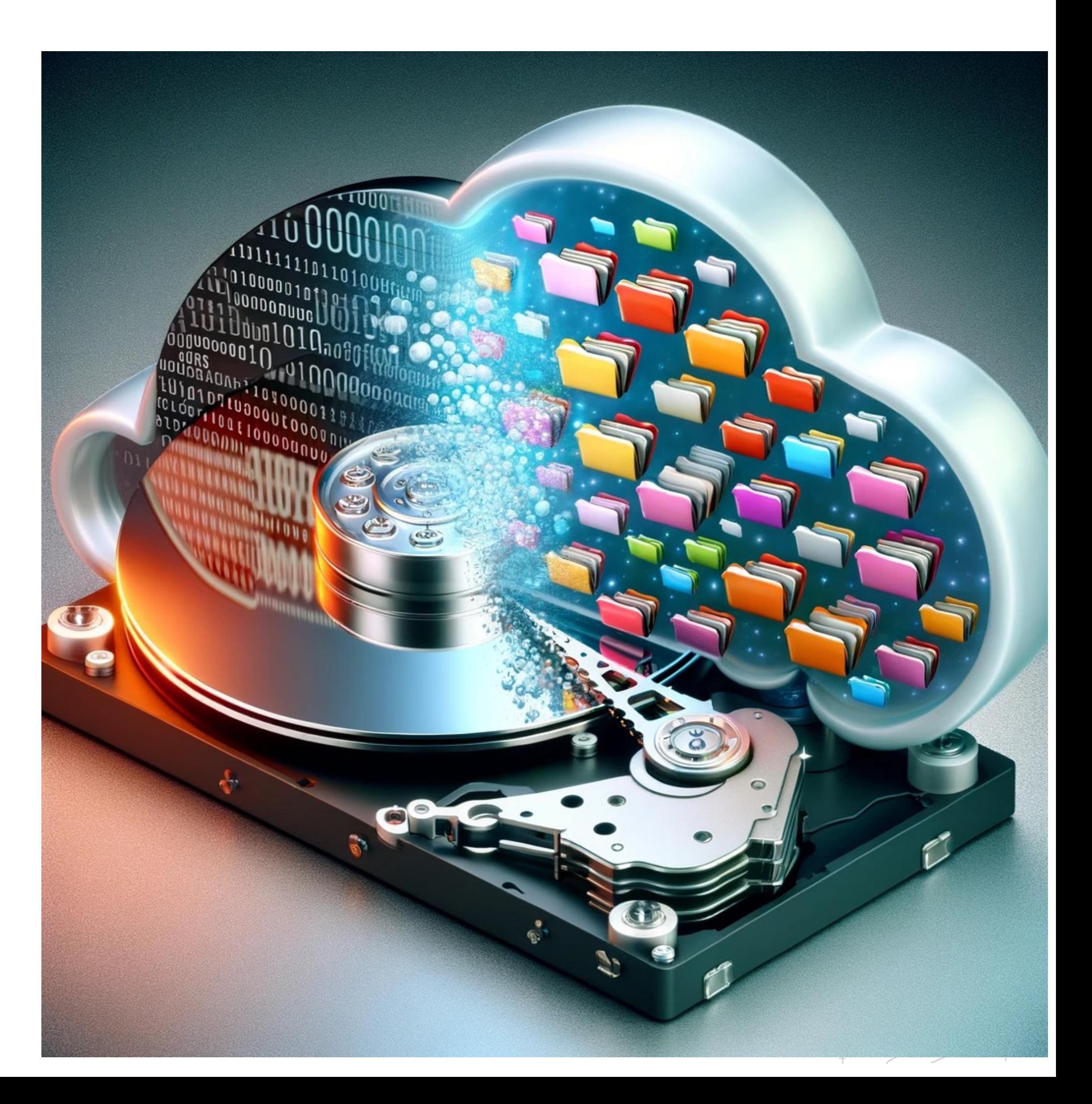

## **Files**

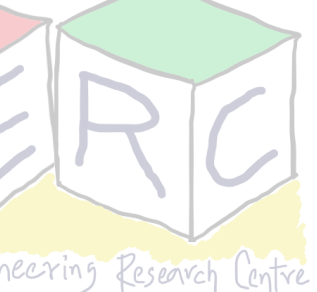

- Linear array of bytes each of which can be read or written
- Each file has a human-readable name **"sample.pdf"**
- Each file has a unique low-level name (not user given, OS given) **inode number (i-number)**
- Type of the file is not the concern of the OS (image, code, etc)
	- File system should ensure that data is stored persistently
	- Also ensures that data is retrieved when requested
	-

• Applications can worry about extensions and reading file in the way needed

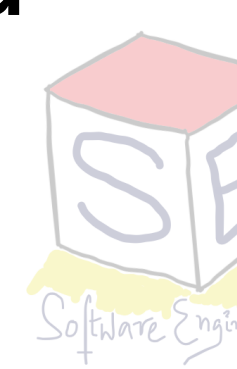

# **Directories**

- A directory is just like a file
- It also has a low-level name: inode number
- Contains a list of pairs **(user readable file name, i-node number)**
	- Eg: consider a directory name **OSN** 
		- (Lectures, 123) -> Directory
		- (OSN\_L23.pdf, 326) -> File

### • Basically directory is a special type of files with contents: files, directories and

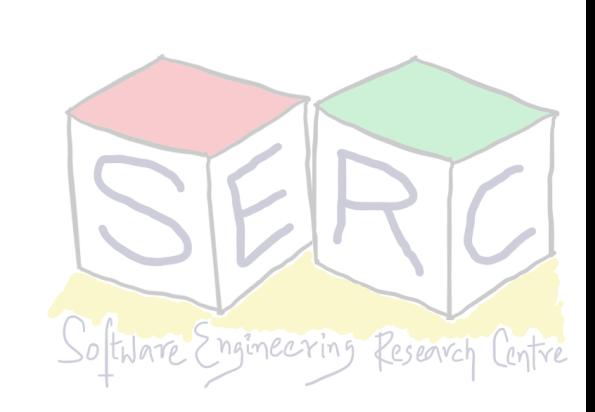

corresponding i-node numbers

# **Inode Number - Truth!**

## "In truth, I don't know either. It was just a term that we started to use. "Index" *is my best guess, because of the slightly unusual file system structure that*

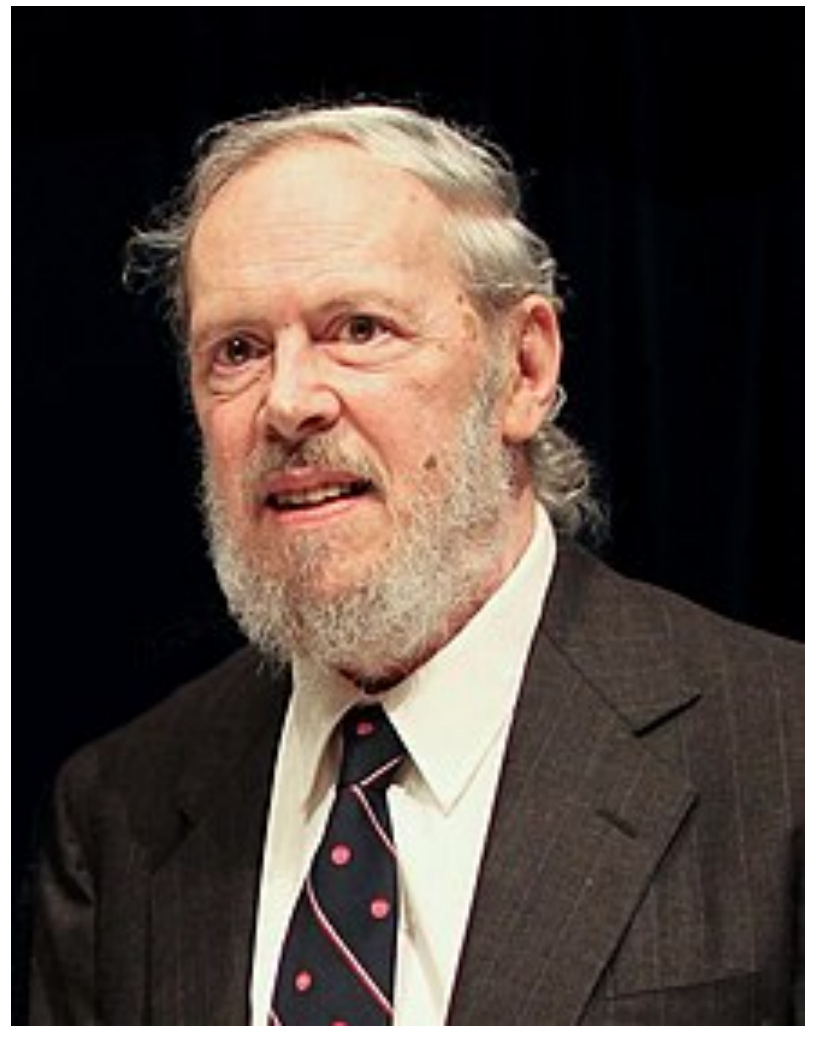

*stored the access information of files as a flat array on the disk…* 

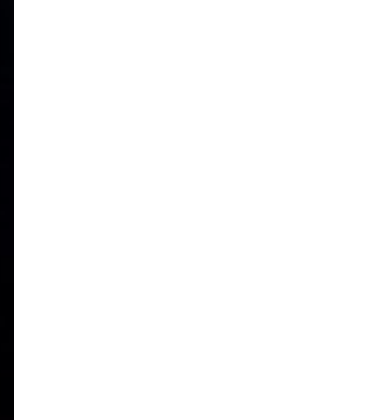

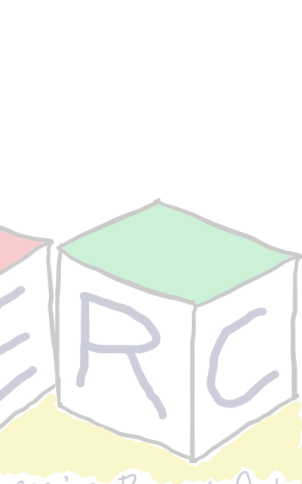

**Dennis Ritchie**

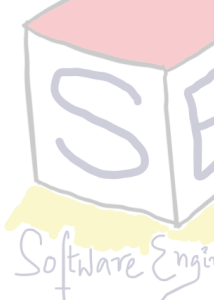

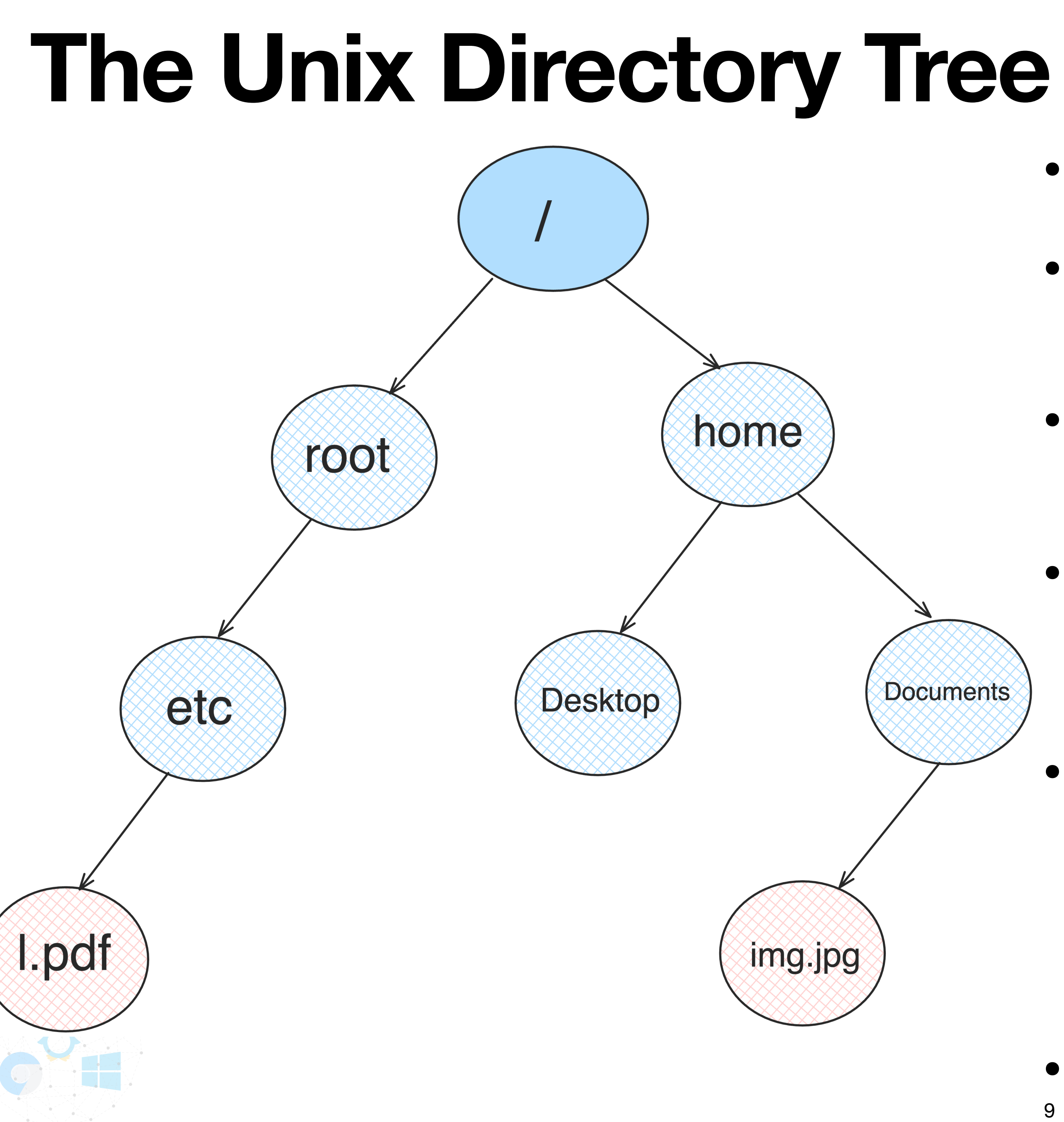

- Files and directories arranged in a tree
- Directory hierarchy starts at root directory referred to as /
- Uses a separator to name subsequent directories
- **Absolute pathname** can be used:
	- /home/Documents/img.jpg
- File has two parts:
	- Arbitrary name "img"
	- Type ".jpg"
- Everything is an abstraction by OS

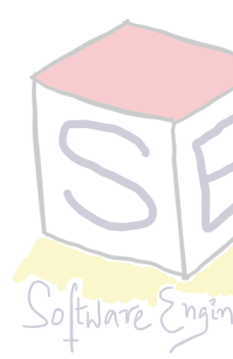

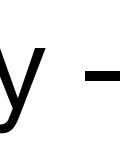

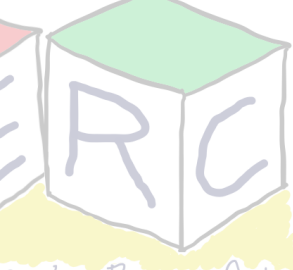

# **File System Interface**

- Everything in Unix is virtually a file
- Mainly the file system has to provide three interfaces
	- **Creation of files** Support creating files, allocate space
	- **Accessing files** Reading and writing files
	- **Deletion of files** Delete files and clear space
- Internally everything is 1s and 0s in the disk so File system has a big responsibility!

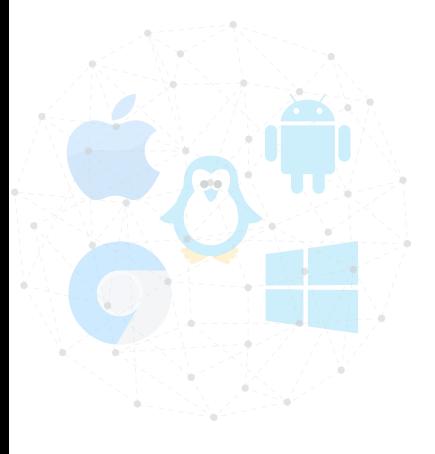

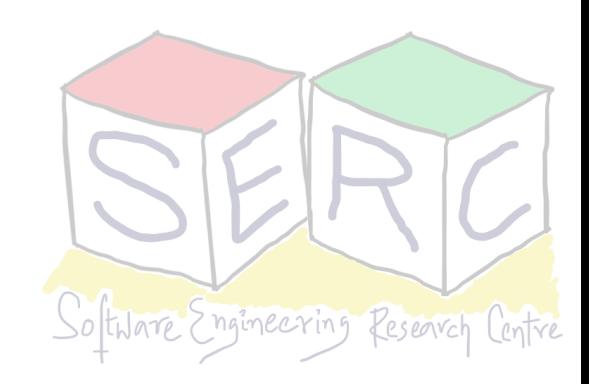

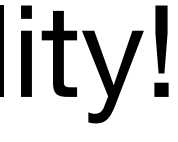

# **Creation Interface**

• **open()** system call with flag to create file

*int fd = open("sample", O\_CREAT | O\_WRONLY, O\_TRUNC, S\_IRUSR | S\_IWUSR);* 

- O CREAT: creates a file if it does not exist
- O\_WRONLY: file is write only
- O\_TRUNC: truncates file to zero bytes if it already exists
- S\_IRUSR or S\_IWUSR: permissions make file readable or writeable
- The call returns a number, **file descriptor:** operations on file uses the file descriptor
- Existing files must be opened before they can be read or written
- **Close():** closes the file

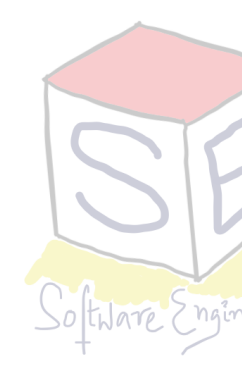

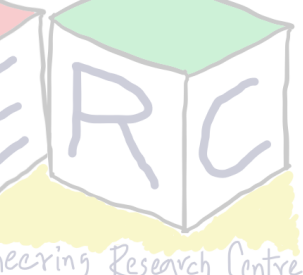

# **Access Interface**

- *read ()* / *write ()* system calls: Reading/writing files
	- Three arguments: file descriptor, buffer with data, size
	- Buffer where data will be placed and size size of buffer
	- Reading and writing happens sequentially by default
	- Successive read/write calls fetches from the offset that is being used
- Every process has three files opened stdin, stdout, stderr with fd 0, 1 and 2

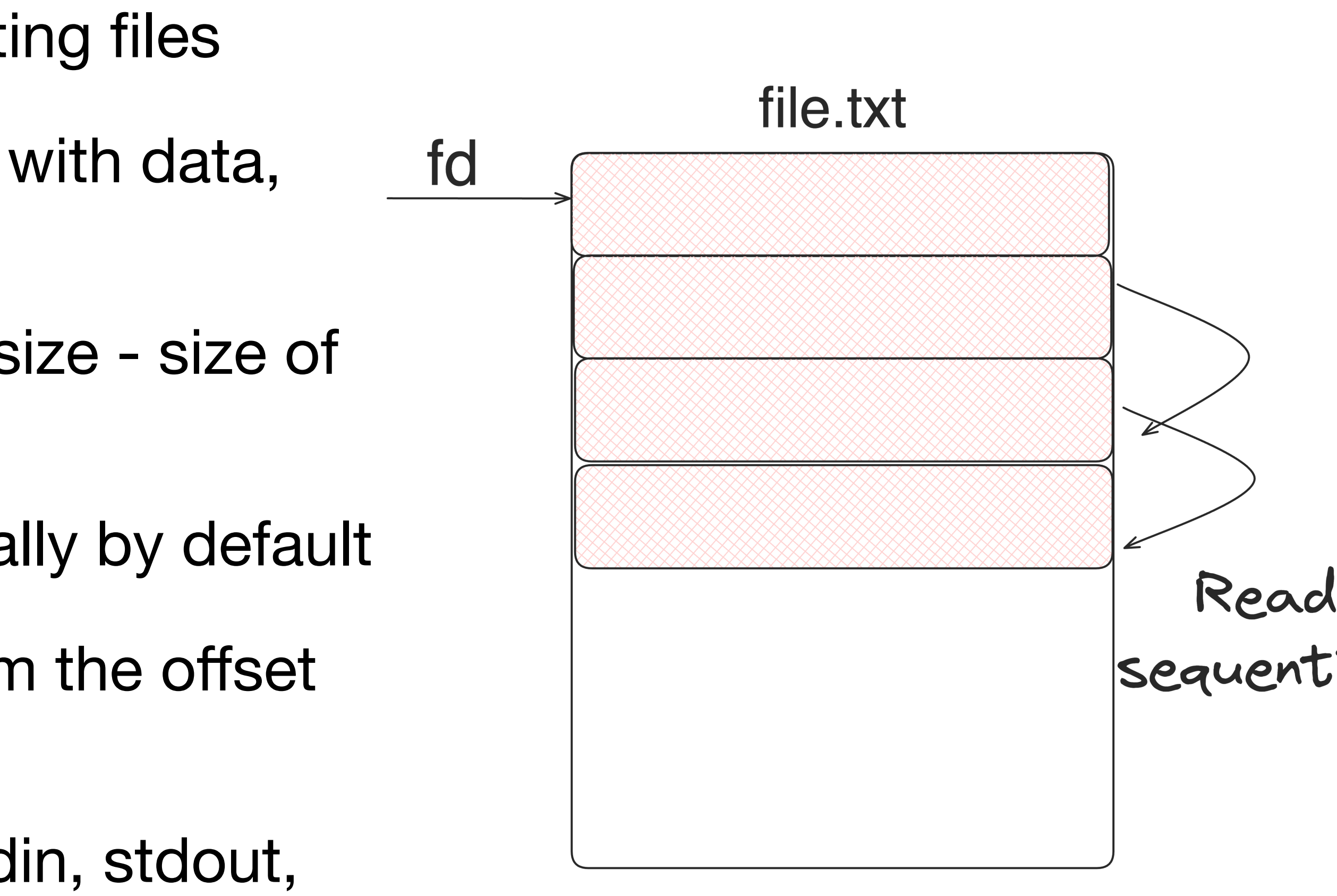

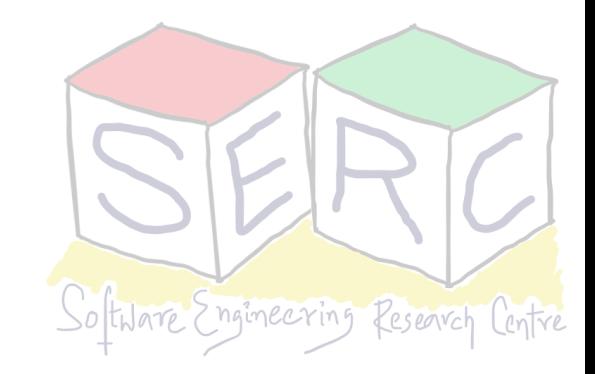

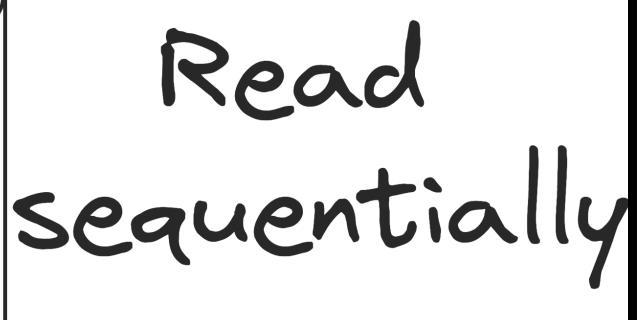

## **Random Reading and Writing** • In general file is accessed sequentially

- - Read/write from beginning to end
- What if it needs to be randomly accessed for read/write?
	- *Iseek()* system call seek to random offset
	- Start reading and writing from random offset
	- *• off\_t lseek(int flides, off\_t offset, int whence);* 
		- flides file descriptor
		- of  $t$  moves pointer to a given offset,
		- offset or size of file  $+$  offset  $13$

**lseek has nothing to do with disk seek!**

Whence - determines how seek is performed (from an offset, from given  $+$  some

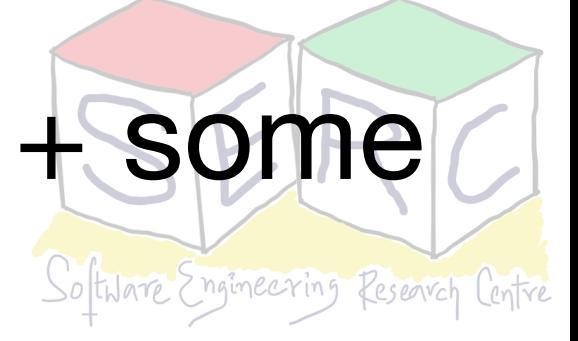

# **A Simple Example - Normal Read**

**System** calls

• For each read call, the offset is incremented fixed value - sequentially

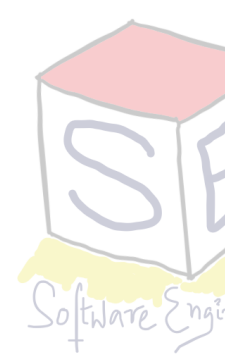

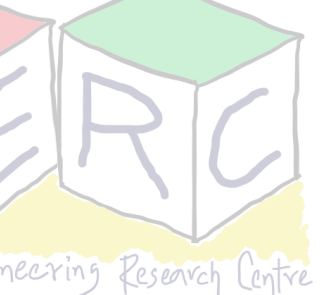

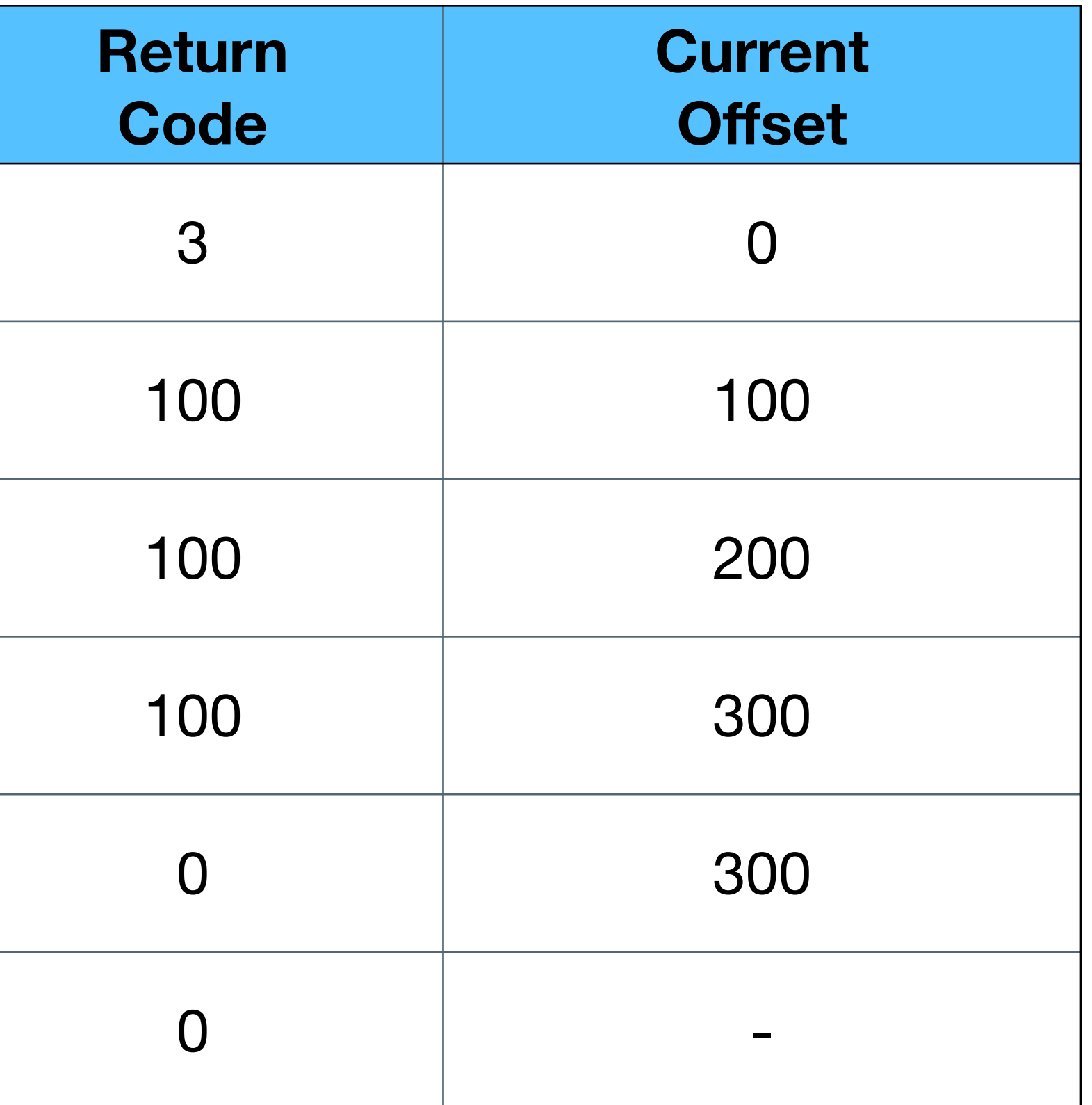

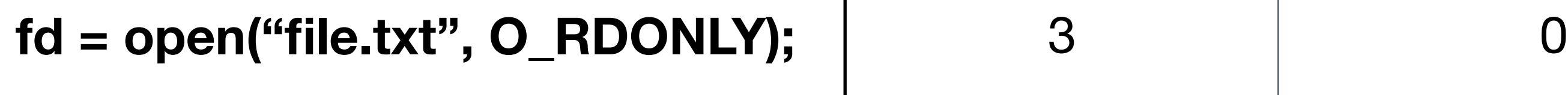

**read** (fd, buffer, 100);

**read** (fd, buffer, 100);

**read** (fd, buffer, 100);

**read** (fd, buffer, 100);

close(fd);

- Offset is initialised to 0 when opened
- 
- At the end,  $0$  denotes the read, has been completed

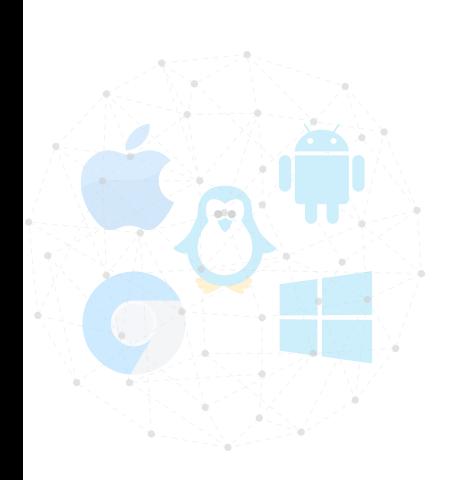

# **A Simple Example - Seeking**

- Offset is initialised to 0 when opened
- lseek sets the offset to 200
- Read call, reads the next 50 bytes and updates offset

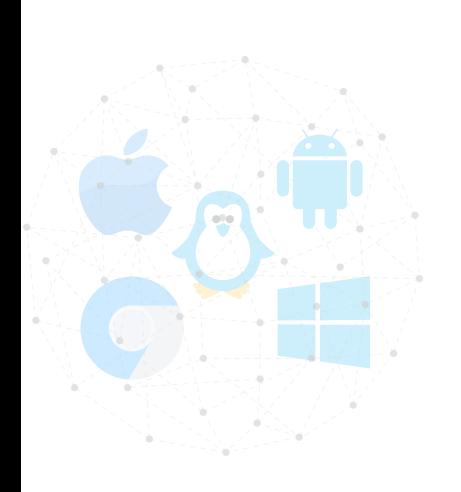

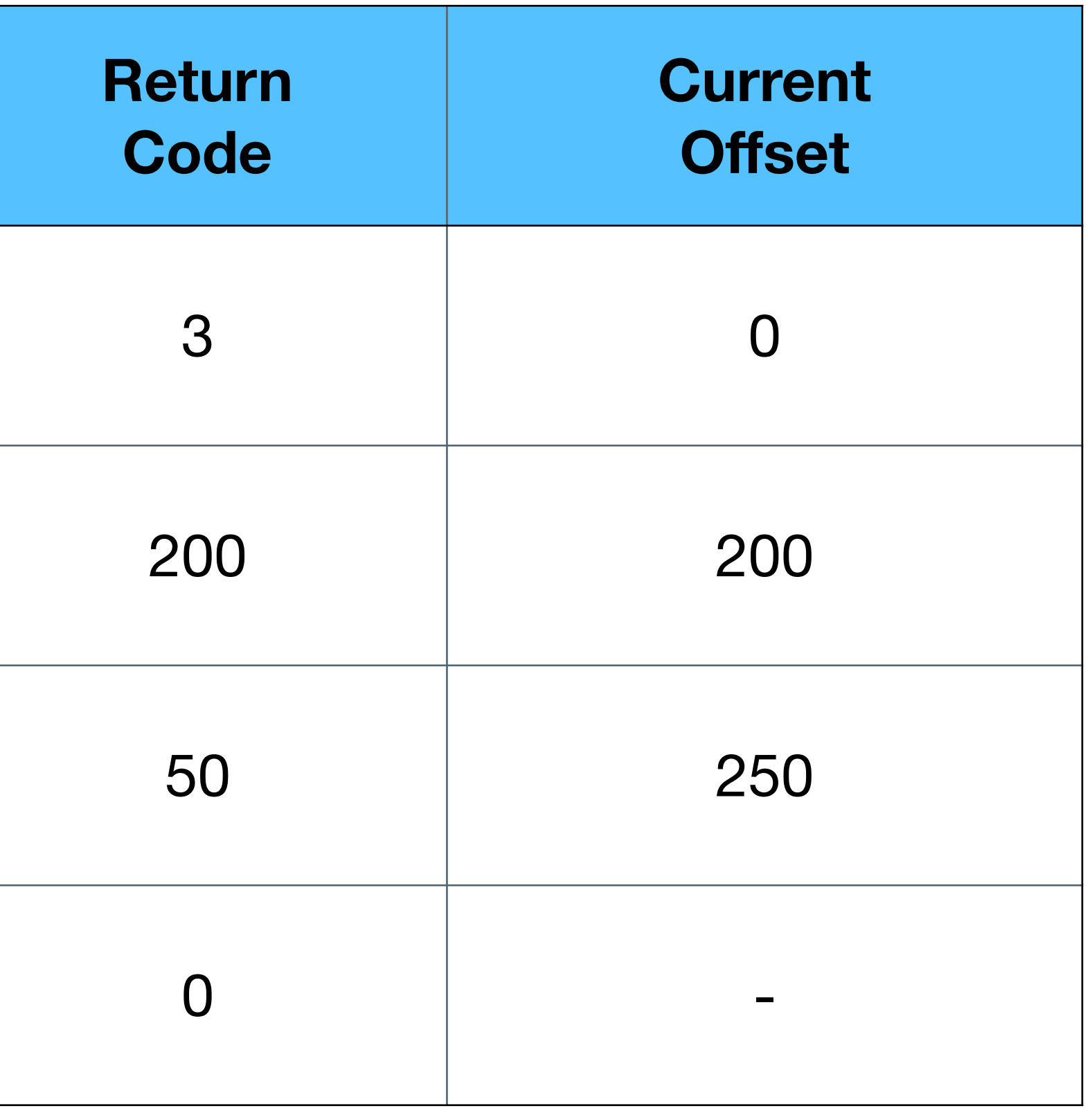

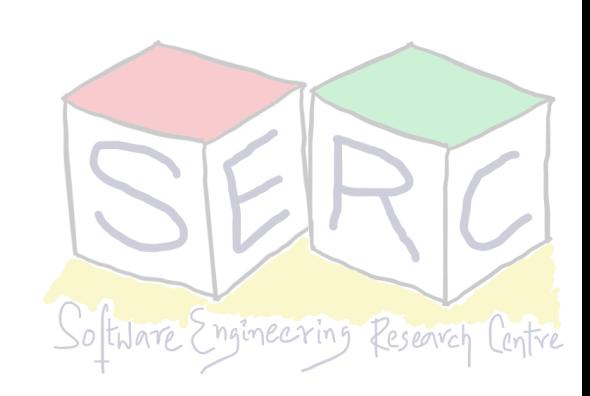

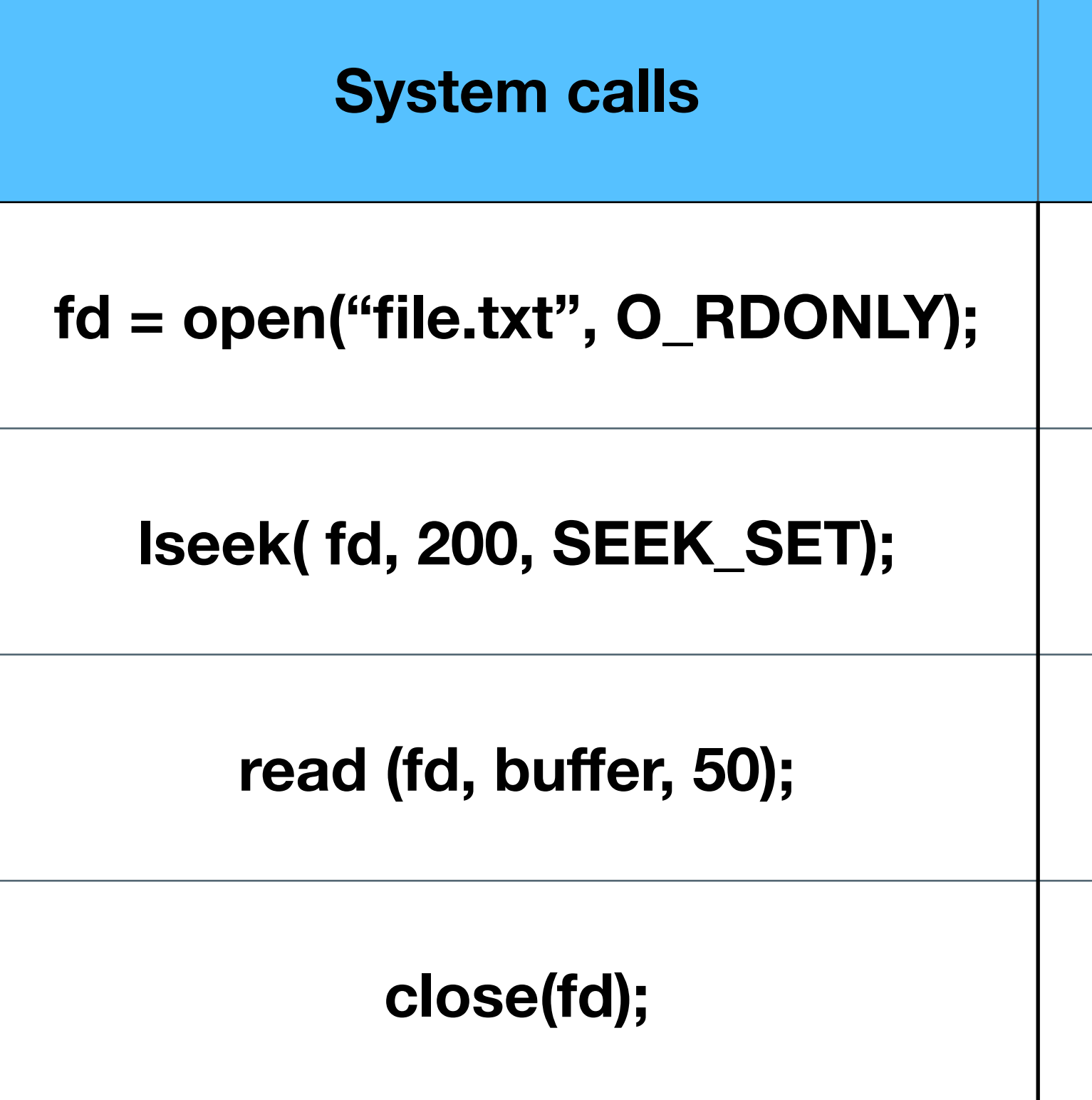

# **There is a buffer - How to write immidiately?**

- Regular writes, write() puts the data to buffer  $\Rightarrow$ some point it will be written to persistent storage
- This is done for performance enhancement (keep in buffer for 5 to 30 seconds)
- Some applications require more real-time guarantees
- System call: *fsync( int fd)*: returns 0, once write is complete
- Sometimes fsync has to be called on directory itself that contains the file

• This ensures that file is on disk

```
\bullet\bullet\bulletfsync example
#include <sub>stdio.h>int main ()
  int fd = open("sample", \ldots);assert (fd > -1);int rc = write (fd, buffer, size);assert (rc == size);
  rc = fsync(fd);assert(rc == 0);return 0;
```
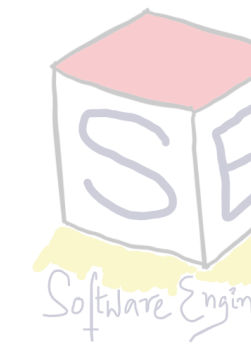

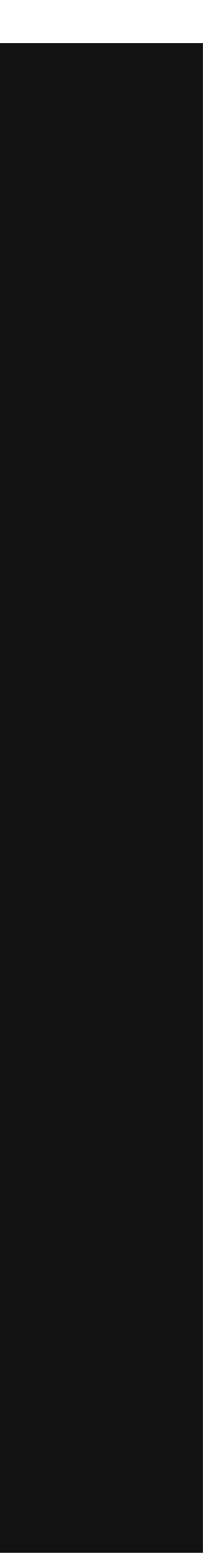

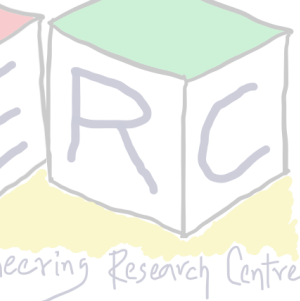

# **Metadata of files**

- File system stores fair amount of data about files
- Information include: file size, last access, last modified, user id of the owner, links count, pointers to data blocks, etc.
- This metadata is stored by file systems in a structure called **inode**
- **Inode** persistent data structure used by the file system
	- They store all the metadata information for a file
	- They are stored in the disks but copies are cached to main memory when needed!

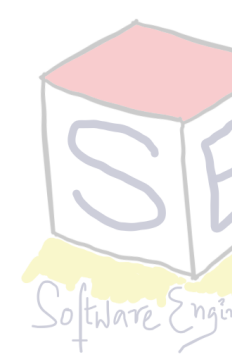

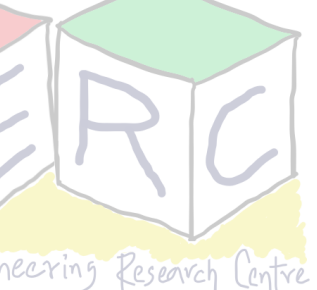

# **Interface for Directories**

- Directories can also be accessed like files
	- Operations like create, open, read, close
- Create directory **mkdir()** system call, when created its empty. It has two entries
	- "." And ".." Itself and the parent directory respectively
- Listing all the directories **ls** command (internally opendir(), readdir() and closedir())
- What about **rm \*** and **rm -rf \*** ? Powerful double-edged sword!
- Directory entry contains information such as name, I-node number,

• Deleting directory - **rmdir ()** - System call and command have same name

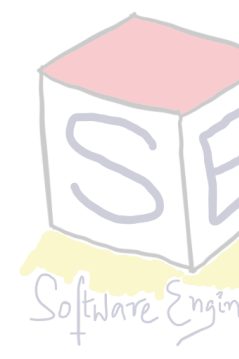

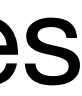

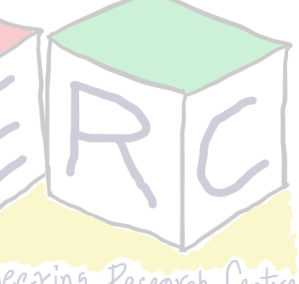

# **Hard Links**

- Hard linking creates another file that points to the **same i-node number** (hence same underlying data)
- Assume a file, "file1" which just contains a string "test" - What if we need file2 linked to this?
- Another file that links to this can be created using **link()** call - **ln** command
- Essentially both files have same underlying data just two different user-given names
- I-node maintains a **link count,** file deleted only when no further links to it

• One can only unlink file, OS decides when to delete

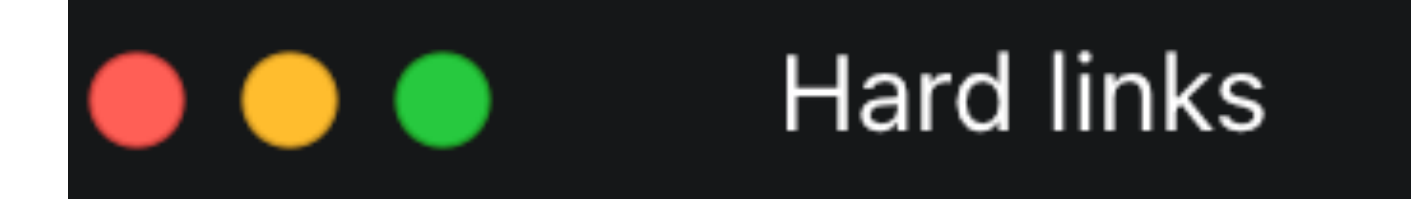

 $prompt > echo$  hello > filel prompt> cat file1 hello OSN Students prompt> ln file1 file2 prompt> cat file2 hello OSN Students

**Hard links** 

prompt> rm file1 removed "file1" prompt> cat file2 hello OSN Students

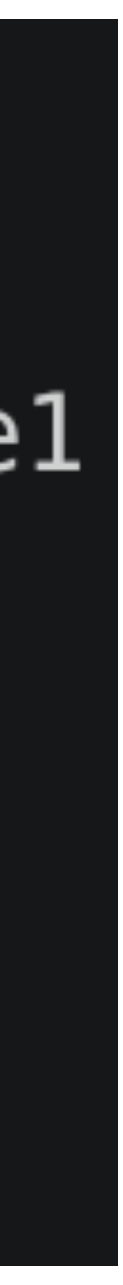

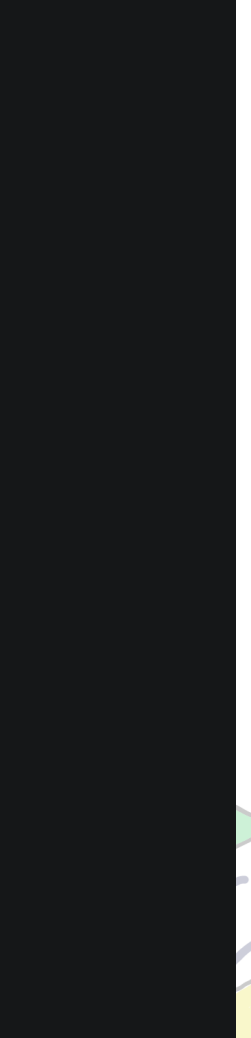

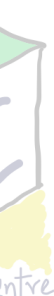

# **Symbolic Links or Soft Links**

- Another way to create link This time in much simpler
	- Hard links are limited link to directo possible
	- Hard link to files in other disk not pos
	- I-node is unique within a file system
- **Symbolic link or soft link** creates a file by itself
	- The name can be different
	- **• i-node number will be different**
	- If the main file is deleted, link points to an invalid entry: **dangling reference**

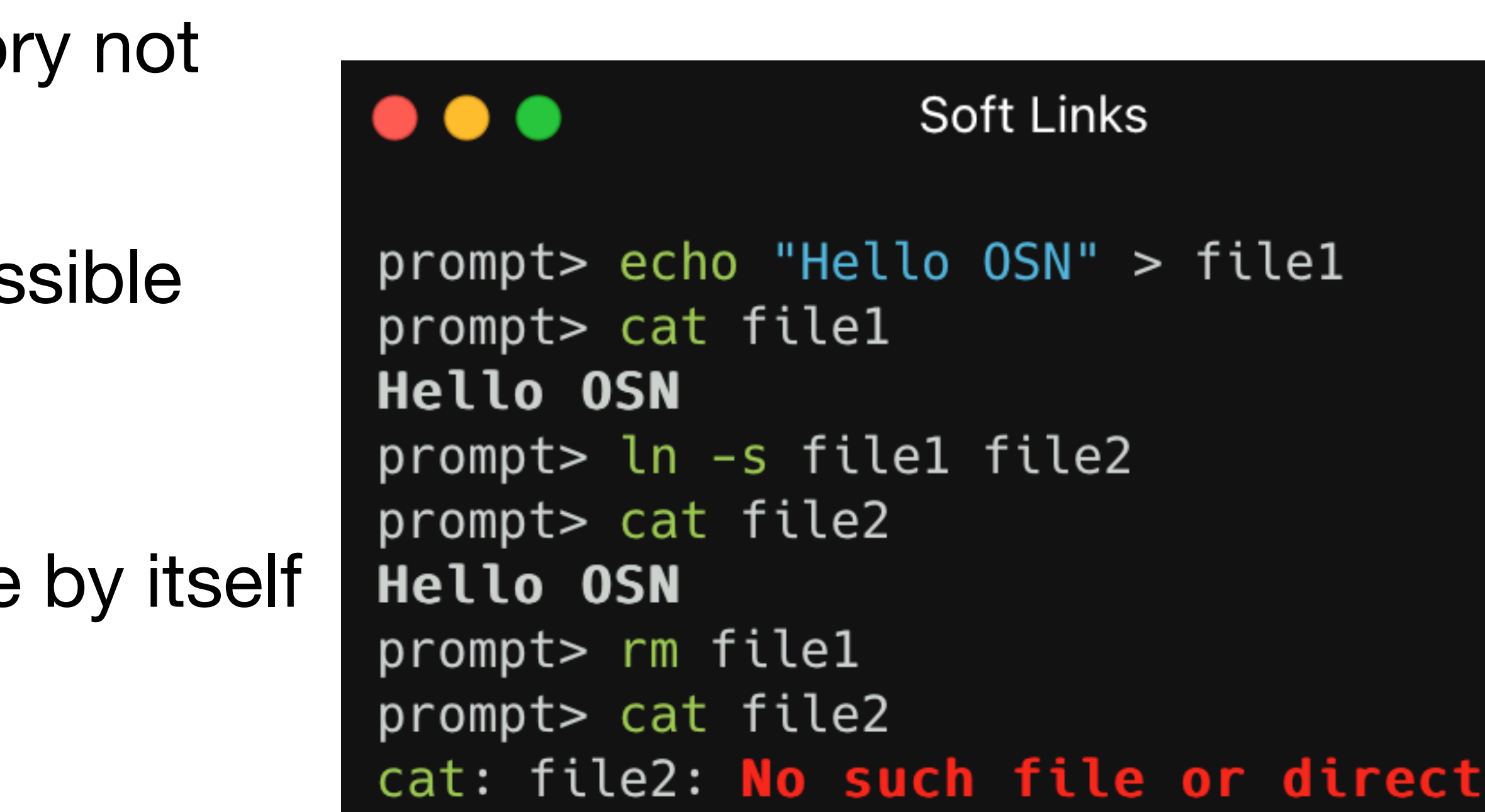

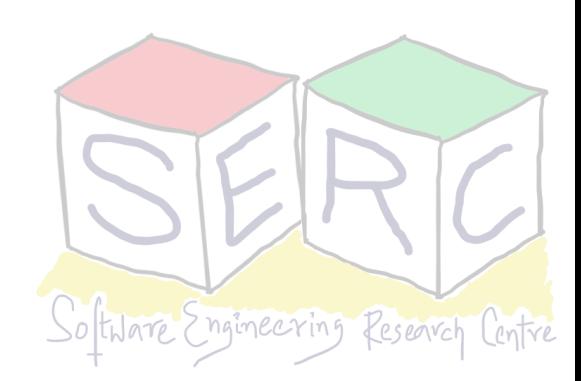

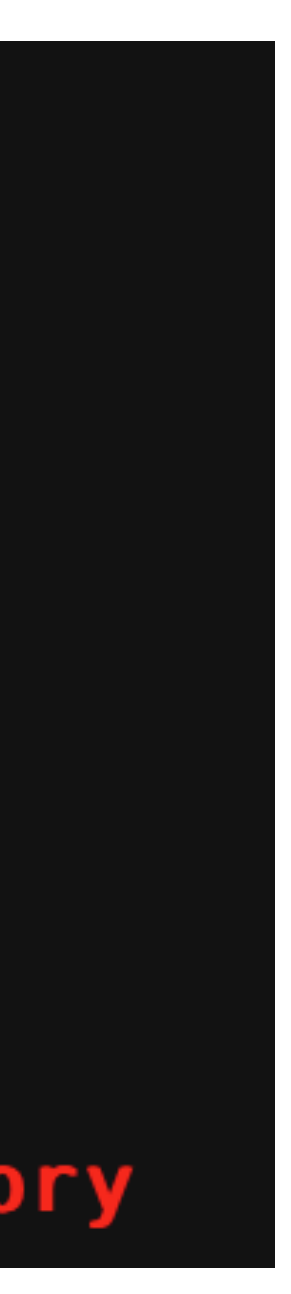

# **Beyond Files and Directories**

- Mounting a file system connects the files to specific point in the directory tree
	- *mount -t ext3 /dev/sda1 /home/users*

*ls /home/users* 

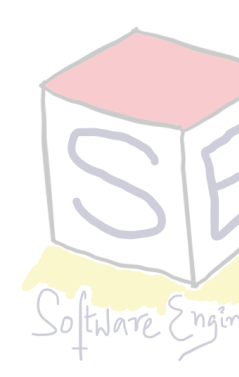

- Assembling directory tree from underlying file system
	- Accomplished by mounting the file system
	- Two tasks: **making the file system** and **mounting**
- Several devices and file systems are mounted on a typical machine
	- Can be accessed with mount command

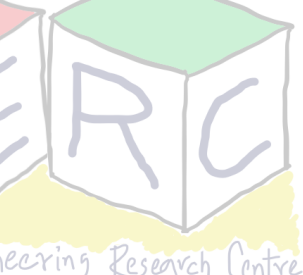

## **How can we build a simple File System?**

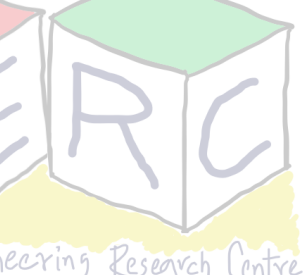

## **What structures are needed in disk and how to access?**

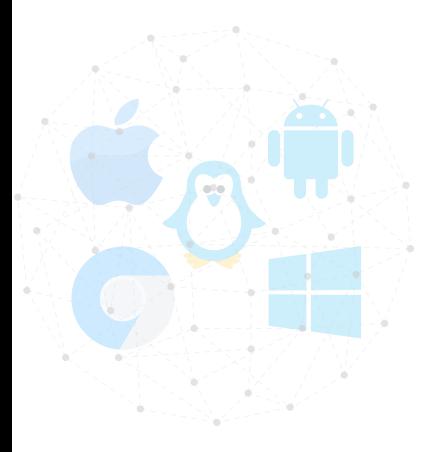

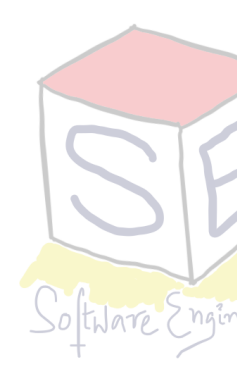

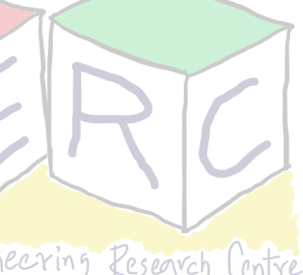

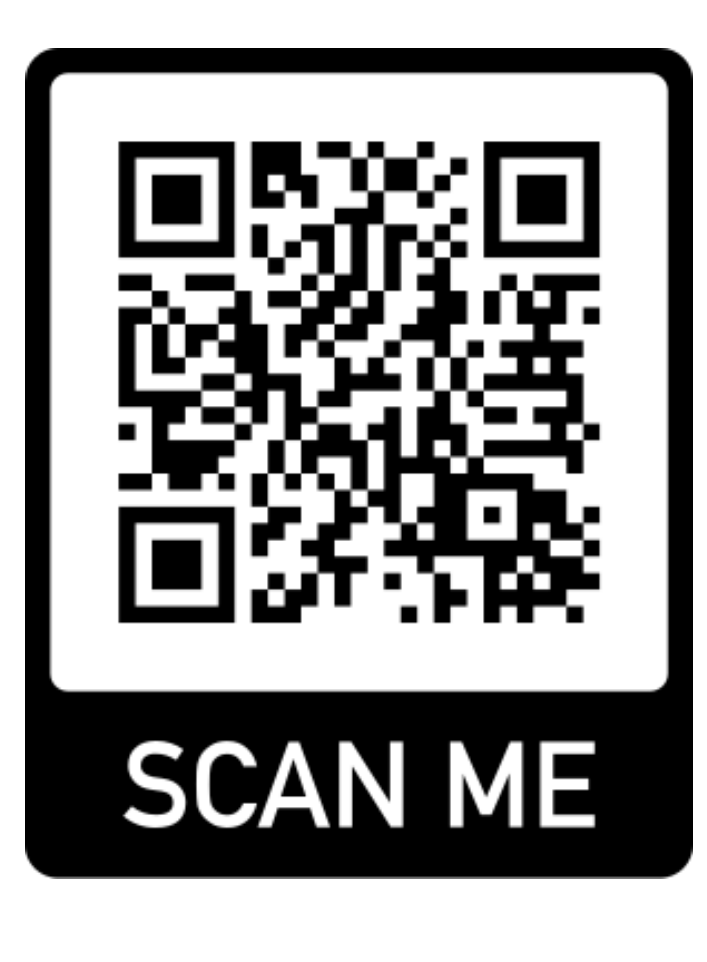

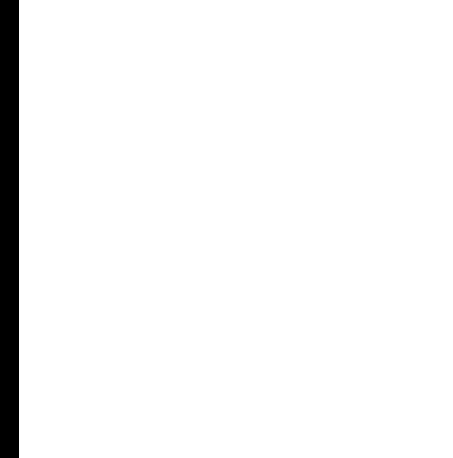

## **Thank you**

**Course site: [karthikv1392.github.io/cs3301\\_osn](http://karthikv1392.github.io/cs3301_osn) Email: [karthik.vaidhyanathan@iiit.ac.in](mailto:karthik.vaidhyanathan@iiit.ac.in) Twitter: @karthi\_ishere**

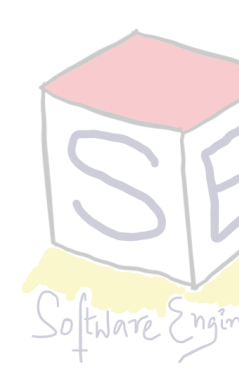